#### MEMORY VIRTUALIZATION

Shivaram Venkataraman CS 537, Spring 2023

# ADMINISTRIVIA

- Project 2 is due Wednesday
- Project I grading in progress

- Midterm1: in-class exam

#### **THE DATA BUDDIES SURVEY**

• Longitudinal

• Computer science departments nationwide

• Measures students' sense of belonging, community, precollege preparation, and satisfaction with program

# **FEEDBACK LEADS TO CHANGE**

- More emphasis on encourage student study groups
- More TA/Peer Mentor support in classes
- Increased community-building efforts

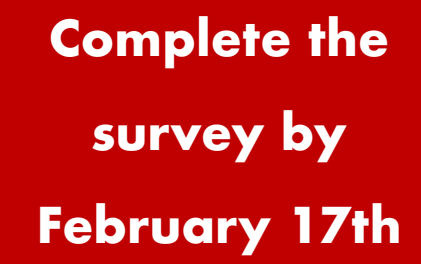

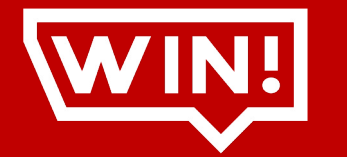

One of TEN Amazon gift cards!

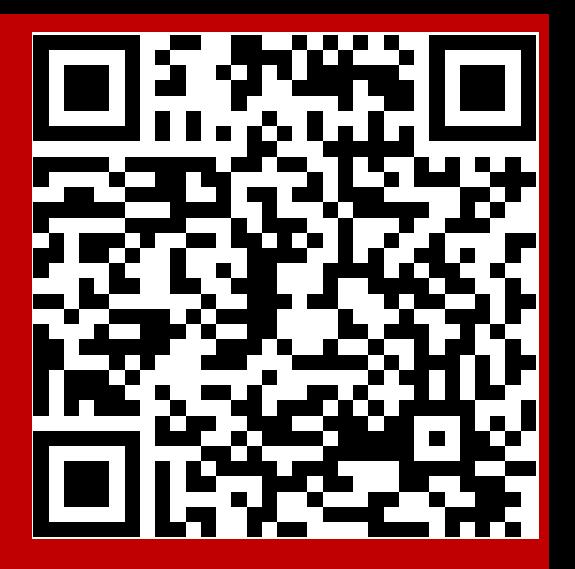

### AGENDA / LEARNING OUTCOMES

Memory virtualization

What are main techniques to virtualize memory? What are their benefits and shortcomings?

# RECAP

#### MEMORY VIRTUALIZATION

Transparency: Process is unaware of sharing

Protection: Cannot corrupt OS or other process memory

Efficiency: Do not waste memory or slow down processes

Sharing: Enable sharing between cooperating processes

#### RECAP: WHAT IS IN ADDRESS SPACE?

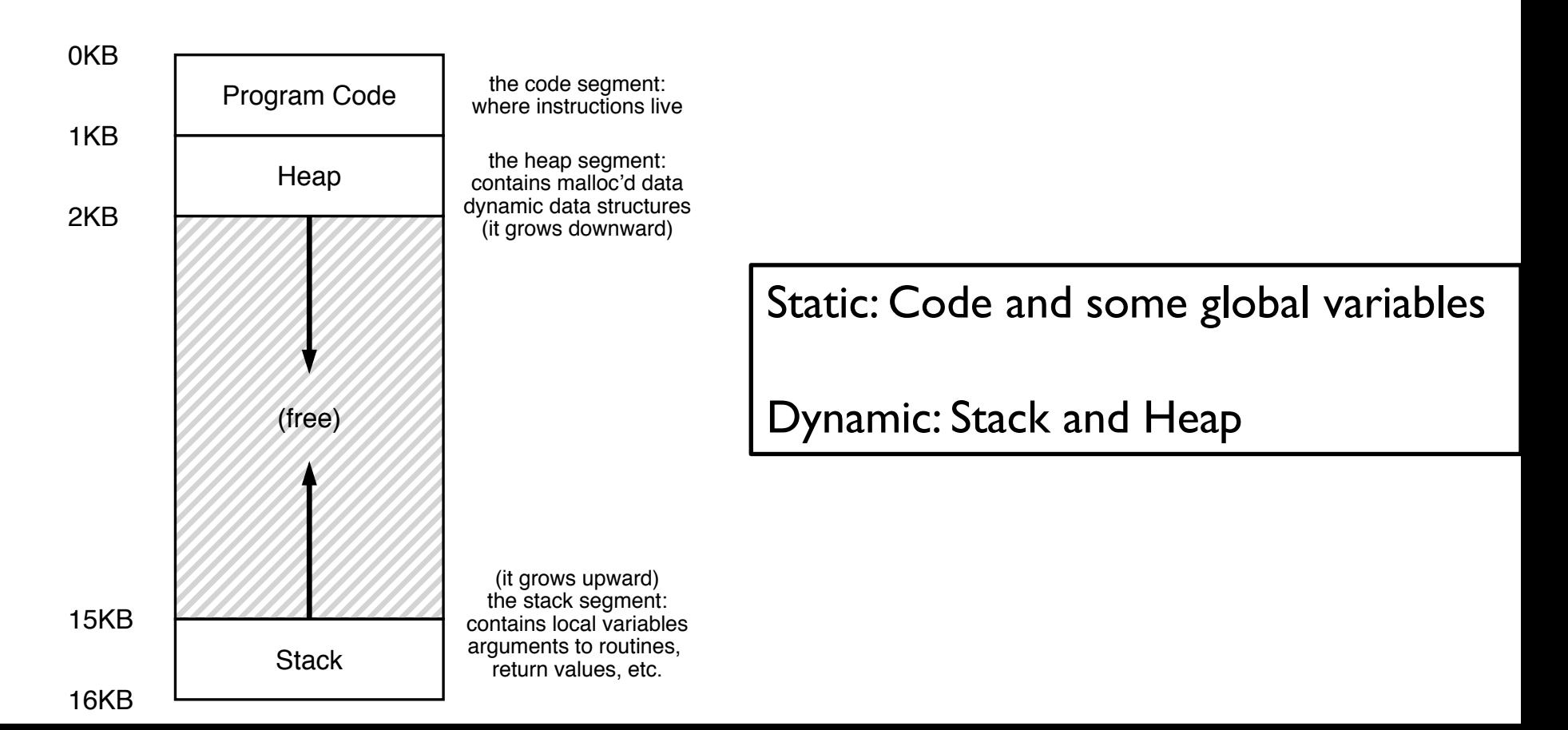

#### MEMORY ACCESS

```
#include <stdio.h>
#include <stdlib.h>
```

```
int main(int argc, char *argv[]) {
  int x;
 x = x + 3;
}
```
0x10: movl 0x8(%rbp), %edi 0x13: addl \$0x3, %edi 0x19: movl %edi, 0x8(%rbp)

%**rbp** is the base pointer: points to base of current stack frame

#### MEMORY ACCESS

Initial  $\%$ rip = 0x10  $%$ rbp = 0 $\times$ 200

0x10: movl 0x8(%rbp), %edi 0x13: addl \$0x3, %edi 0x19: movl %edi, 0x8(%rbp)

%**rbp** is the base pointer: points to base of current stack frame

**%rip** is instruction pointer (or program counter)

#### MEMORY ACCESS

Initial  $\%$ rip = 0x10  $%$ rbp = 0 $\times$ 200

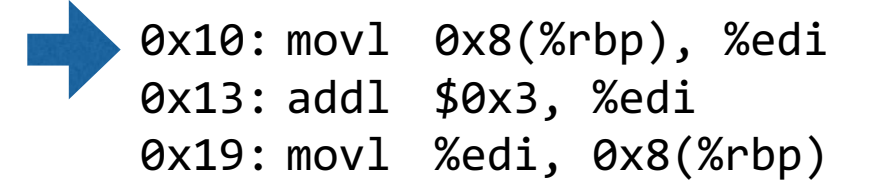

%**rbp** is the base pointer: points to base of current stack frame

**%rip** is instruction pointer (or program counter)

Fetch instruction at addr 0x10 Exec:

load from addr 0x208

Fetch instruction at addr 0x13 Exec:

no memory access

Fetch instruction at addr 0x19 Exec:

store to addr 0x208

#### QUIZ 6 **https://tinyurl.com/cs537-sp23-quiz6**

```
int x;
int main(int argc, char *argv[]) {
  int y;
  int* z = malloc(sizeof(int)););
Possible locations:
}
                                        static data/code, stack, heap
```
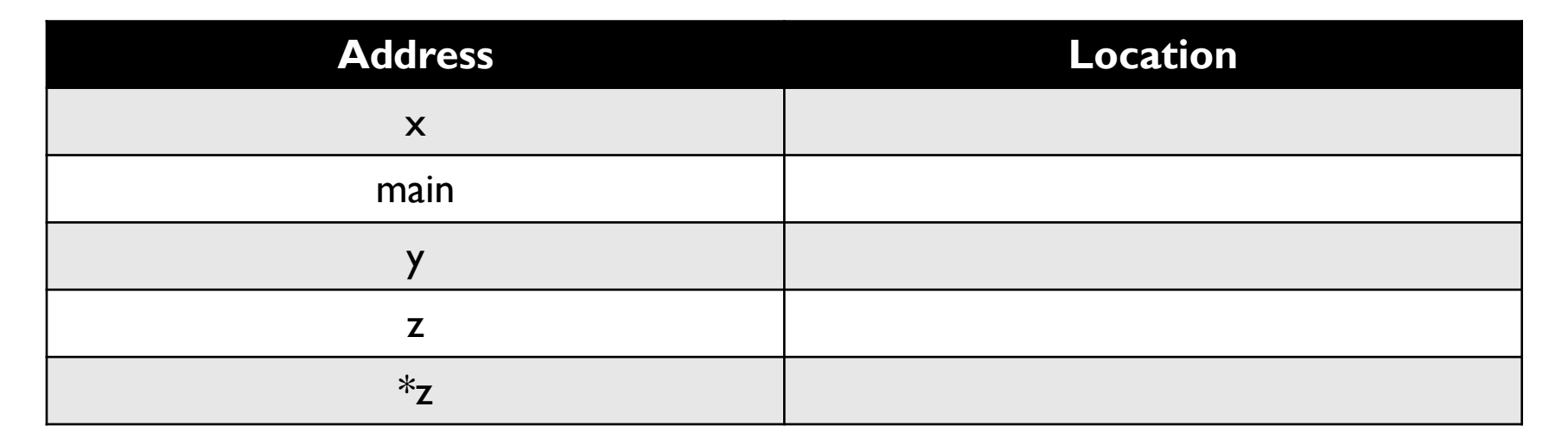

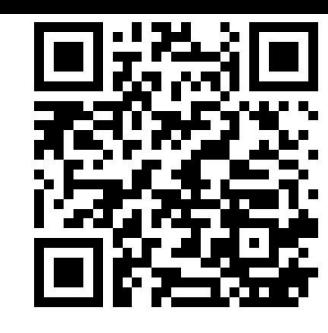

#### MEMORY VIRTUALIZATION: MECHANISMS

# HOW TO VIRTUALIZE MEMORY

Problem: How to run multiple processes simultaneously? Addresses are "hardcoded" into process binaries How to avoid collisions?

Possible Solutions for Mechanisms (covered in this class):

- 1. Time Sharing
- 2. Static Relocation
- 3. Base
- 4. Base+Bounds

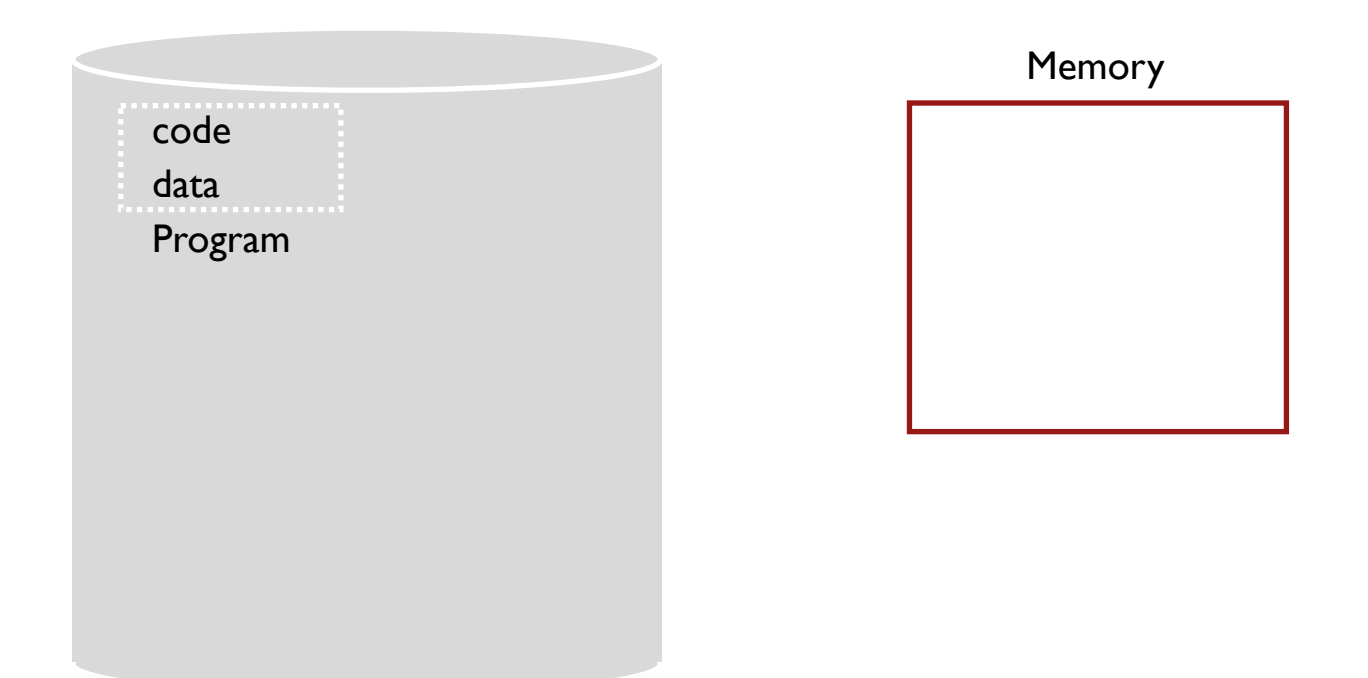

#### TIME SHARE MEMORY: EXAMPLE

#### PROBLEMS WITH TIME SHARING?

Ridiculously poor performance

Better Alternative: space sharing!

At same time, space of memory is divided across processes Remainder of solutions all use space sharing

#### 2) Static Relocation

Idea: OS rewrites each program before loading it as a process in memory Each rewrite for different process uses different addresses and pointers Change jumps, loads of static data

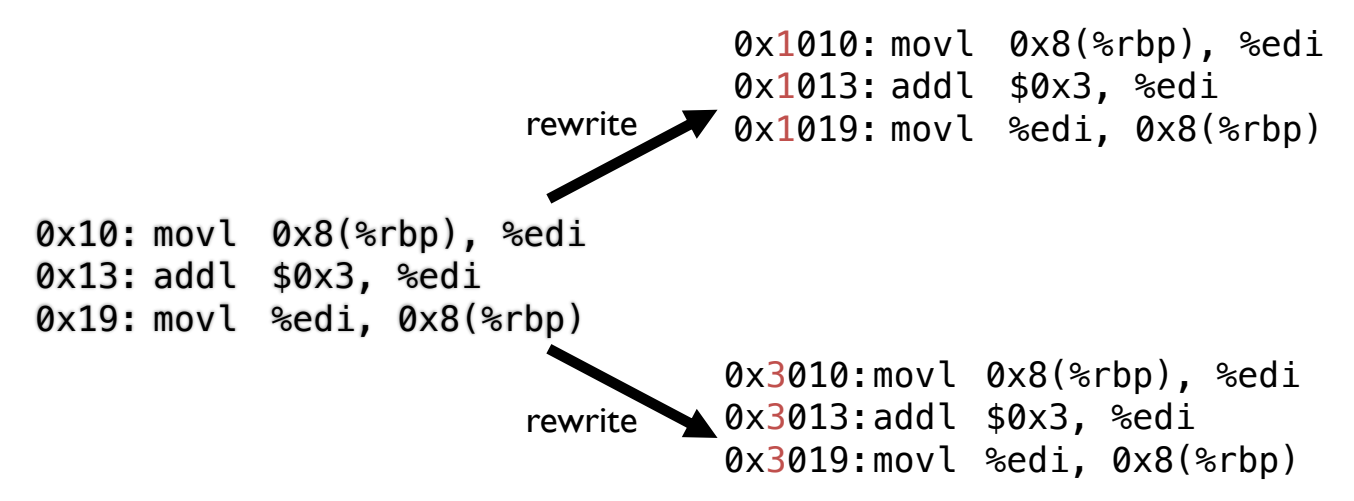

#### Static: Layout in Memory

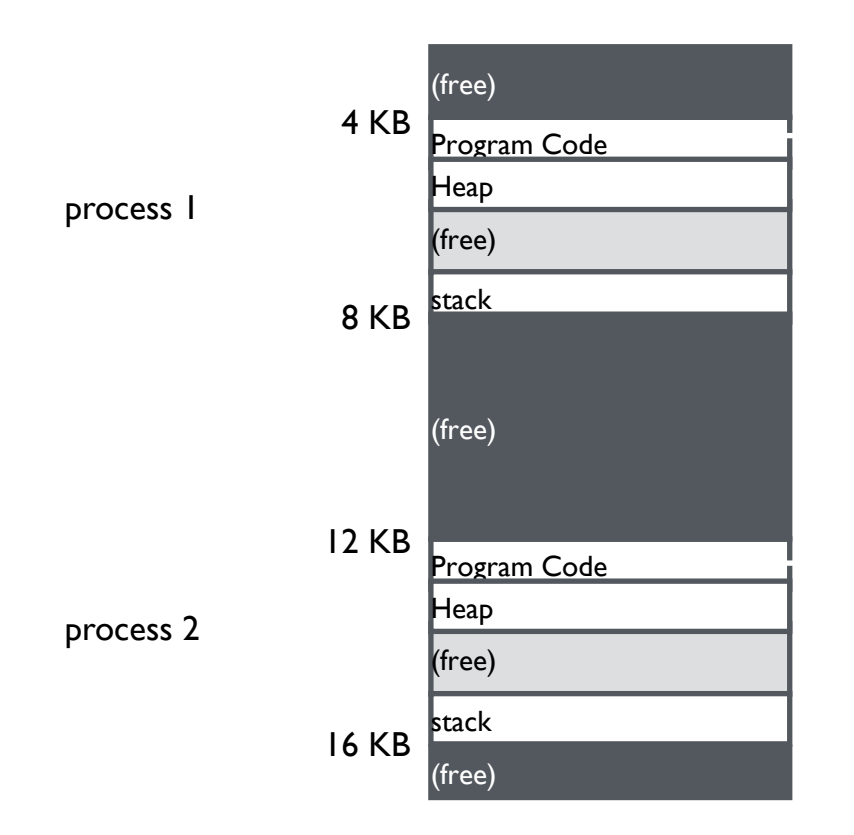

0x1010: movl 0x8(%rbp), %edi 0x1013: addl \$0x3, %edi 0x1019: movl %edi, 0x8(%rbp)

0x3010:movl 0x8(%rbp), %edi 0x3013:addl \$0x3, %edi 0x3019:movl %edi, 0x8(%rbp)

# Static Relocation: Disadvantages

No protection

- Process can destroy OS or other processes
- No privacy

Cannot move address space after it has been placed

– May not be able to allocate new process

#### 3) Dynamic Relocation

Goal: Protect processes from one another

Requires hardware support

– Memory Management Unit (MMU)

MMU dynamically changes process address at every memory reference

- Process generates logical or virtual addresses (in their address space)
- Memory hardware uses physical or real addresses

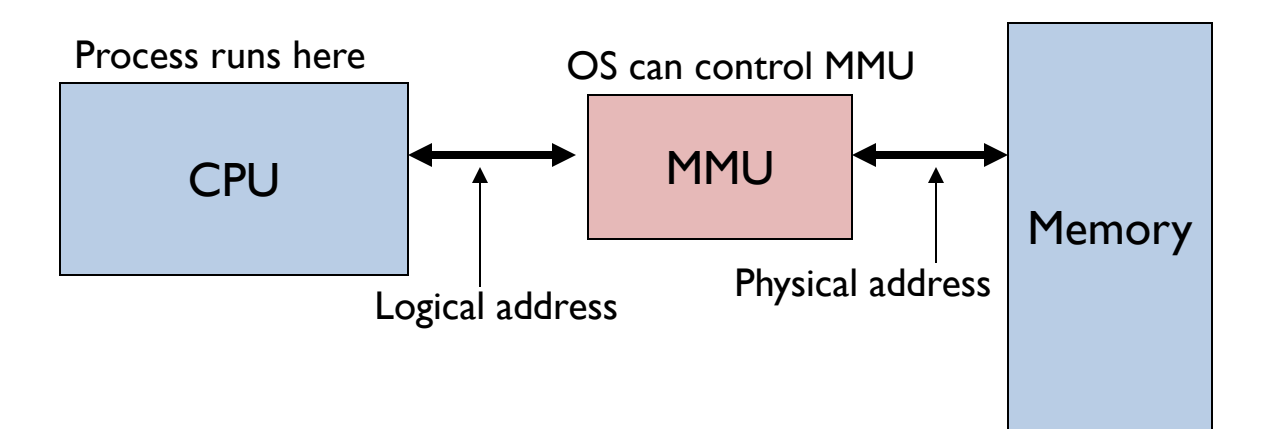

#### Hardware Support for Dynamic Relocation

Privileged (protected, kernel) mode: OS runs

- When enter OS (trap, system calls, interrupts, exceptions)
- Allows certain instructions to be executed

(Can manipulate contents of MMU)

– Allows OS to access all of physical memory

User mode: User processes run

– Perform translation of logical address to physical address

#### Implementation of Dynamic Relocation: BASE REG

Translation on every memory access of user process MMU adds base register to logical address to form physical address

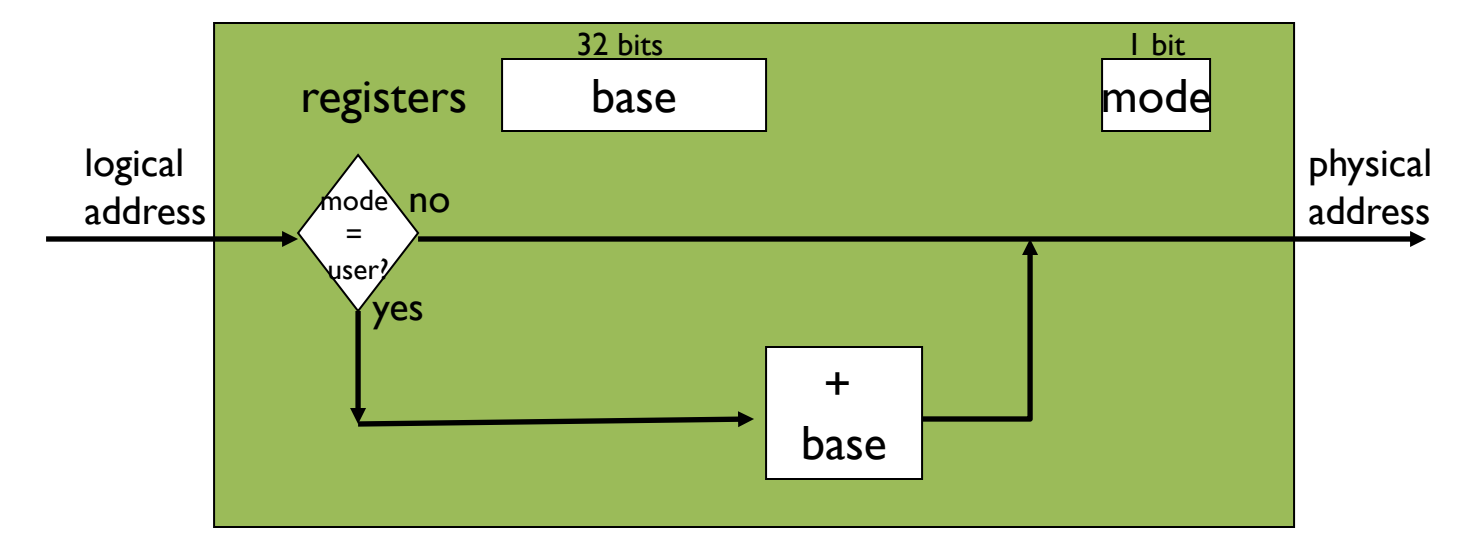

MMU

#### DYNAMIC RELOCATION WITH BASE REGISTER

Translate virtual addresses to physical by adding a fixed offset each time. Store offset in base register

Each process has different value in base register

Dynamic relocation by changing value of base register!

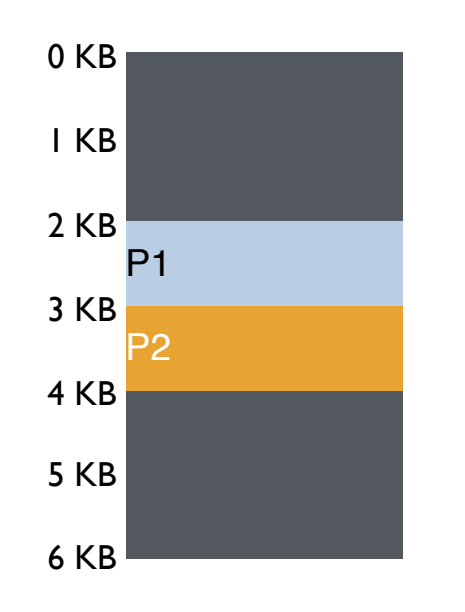

Base Register for  $PI = 2048$ 

Base Register for P2 = 3072

P1: load 10, R1 Virtual P1: load 200, R1 P2: load 500, R1 Physical

VISUAL Example of DYNAMIC RELOCATION: BASE REGISTER

# QUIZ 7 **https://tinyurl.com/quiz7-sp23**

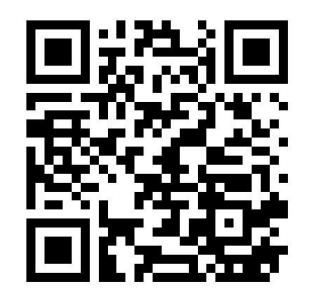

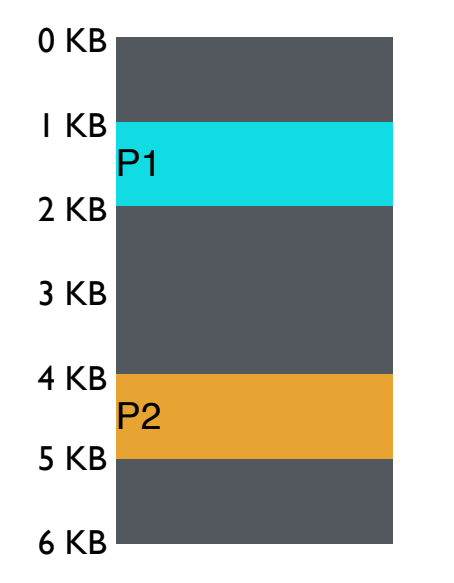

P1: load 100, R1 Virtual

P2: load 1000, R1

P1: store 3072, R1

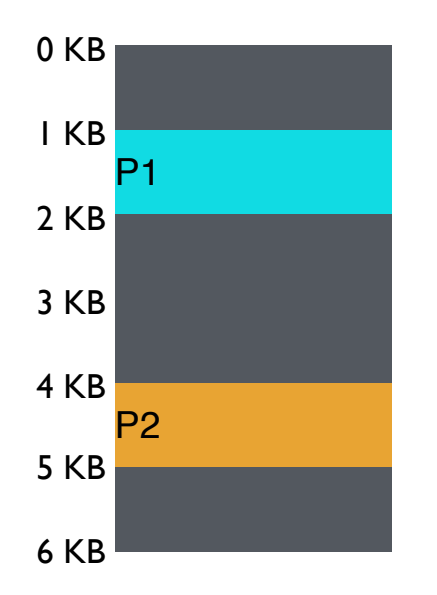

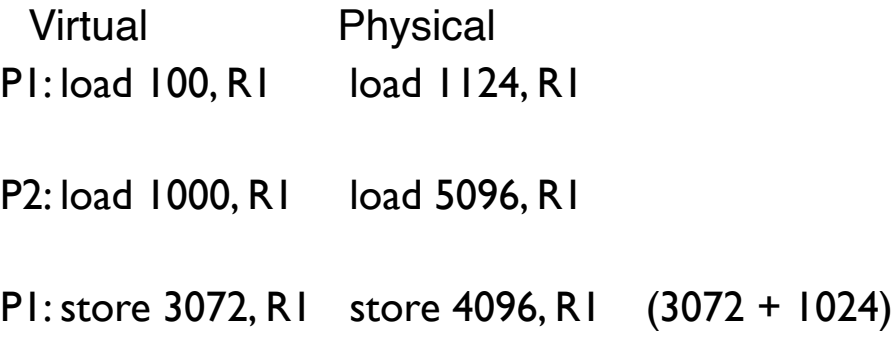

#### 4) Dynamic with Base+Bounds

Idea: limit the address space with a bounds register

Base register: smallest physical addr (or starting location) Bounds register: size of this process's virtual address space

– Sometimes defined as largest physical address (base + size)

OS kills process if process loads/stores beyond bounds

#### Implementation of BASE+BOUNDS

Translation on every memory access of user process

- MMU compares logical address to bounds register if logical address is greater, then generate error
- MMU adds base register to logical address to form physical address

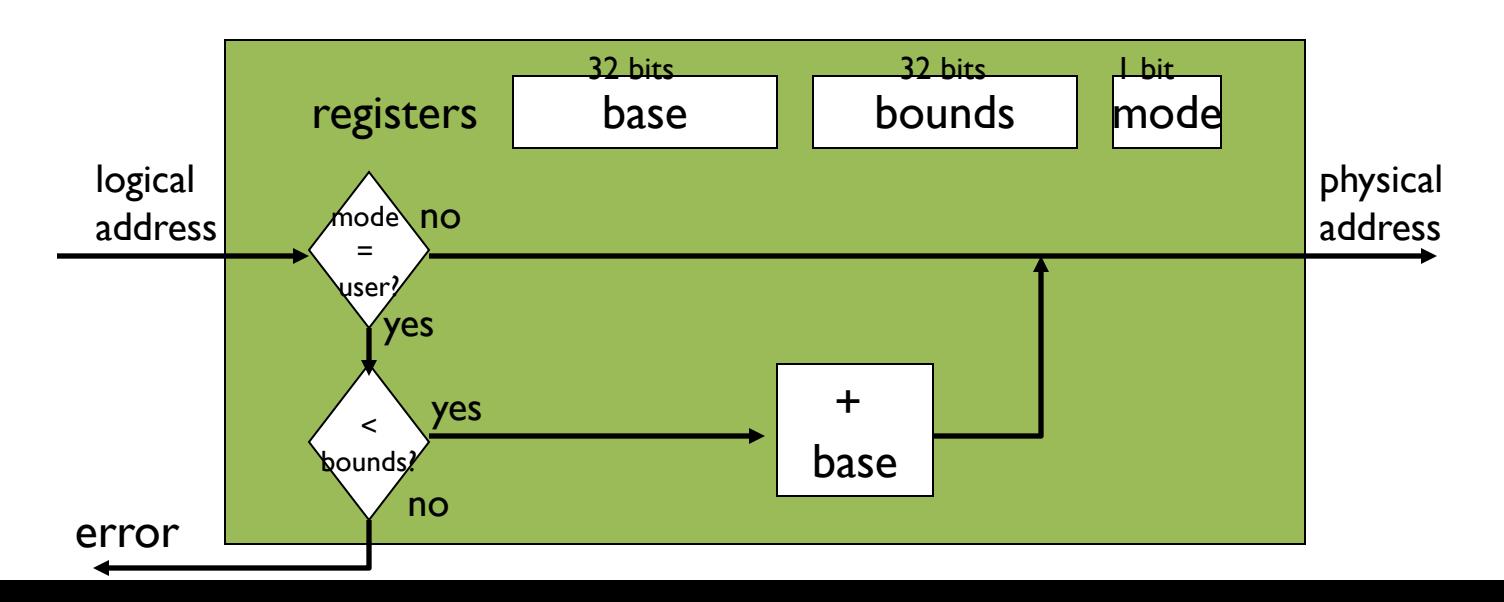

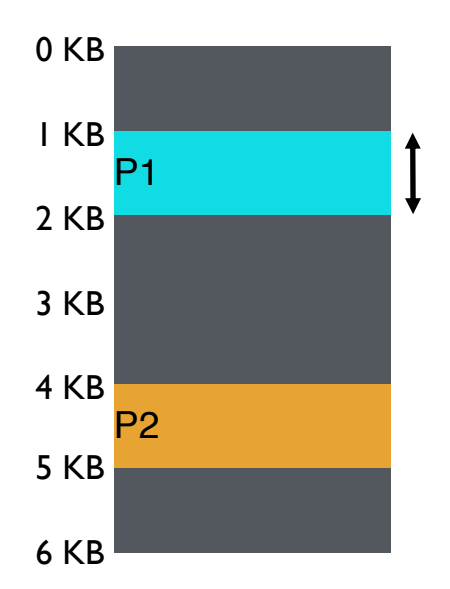

base register bounds register

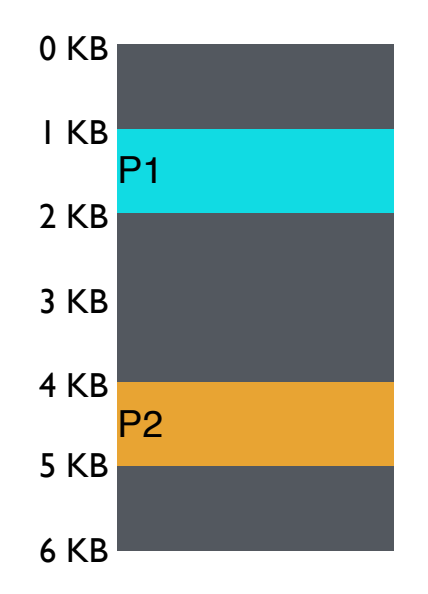

P1: load 100, R1 load 1124, R1 Virtual Physical P2: load 100, R1 load 4196, R1 P2: load 1000, R1 load 5196, R1 P1: load 100, R1 load 2024, R1 P1: store 3072, R1

Can P1 hurt P2?

# Managing Processes with Base and Bounds

Context-switch: Add base and bounds registers to proc struct Steps

- Change to privileged mode
- Save base and bounds registers of old process
- Load base and bounds registers of new process
- Change to user mode and jump to new process

Protection requirement

- User process cannot change base and bounds registers
- User process cannot change to privileged mode

#### Base and Bounds

Advantages

Provides protection (both read and write) across address spaces Supports dynamic relocation Can place process at different locations initially and move address spaces

Simple, inexpensive implementation: Few registers, little logic in MMU

**Disadvantages** 

Each process must be allocated contiguously in physical memory Must allocate memory that may not be used by process No partial sharing: Cannot share parts of address space

#### 5) Segmentation

Divide address space into logical segments

– Each segment corresponds to logical entity in address space (code, stack, heap)

Each segment has separate base + bounds register

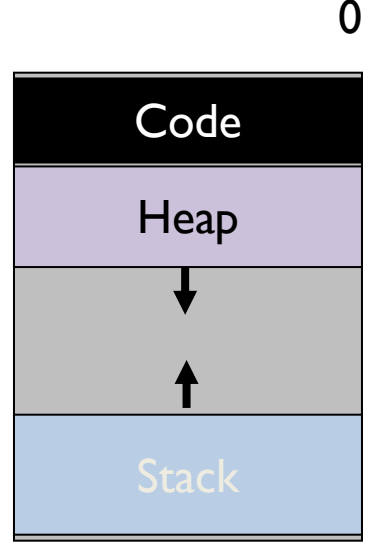

#### Segmented Addressing

Process now specifies segment and offset within segment

How does process designate a particular segment?

- Use part of logical address
	- Top bits of logical address select segment
	- Low bits of logical address select offset within segment

What if small address space, not enough bits?

- Implicitly by type of memory reference
- Special registers

## Segmentation Implementation

MMU contains Segment Table (per process)

- Each segment has own base and bounds, protection bits
- Example: 14 bit logical address, 4 segments;

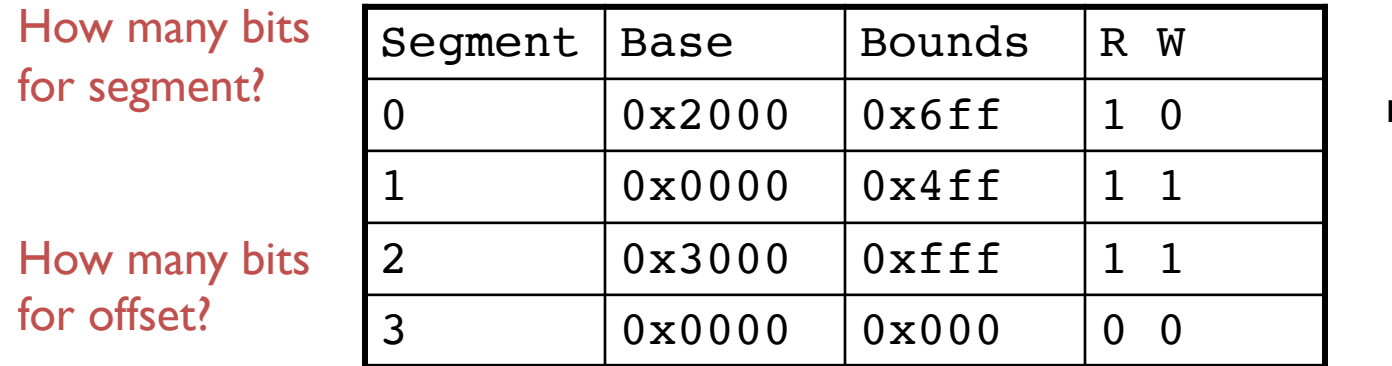

remember: 1 hex digit  $\rightarrow$  4 bits

#### Visual Interpretation

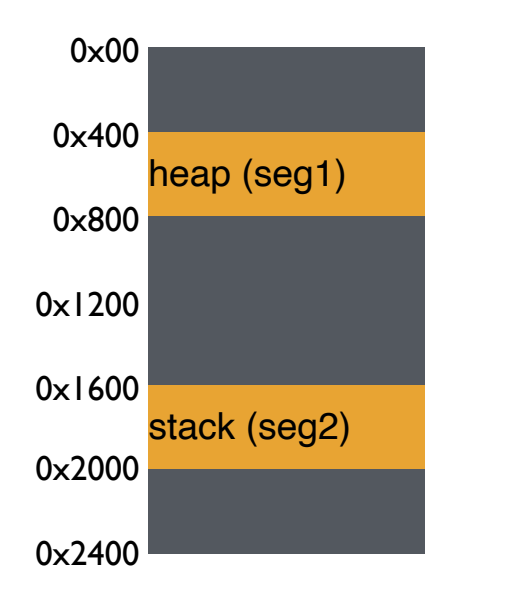

load 0x2010, R1 Virtual (hex) Physical load 0x1010, R1

load 0x1100, R1

Segment numbers: 0: code+data 1: heap 2: stack

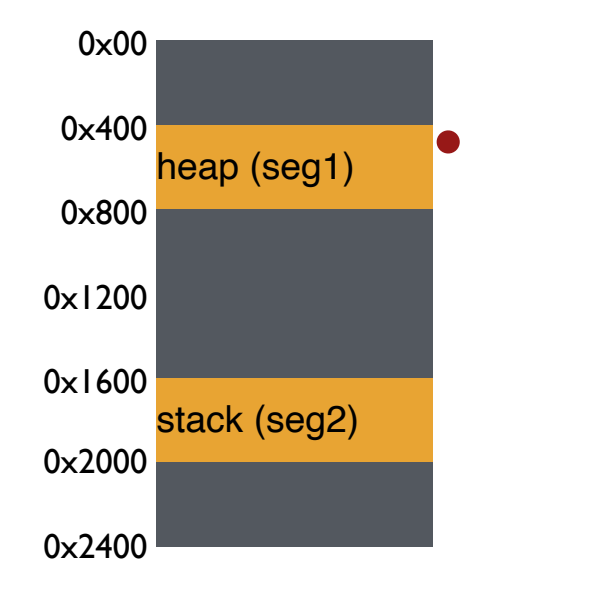

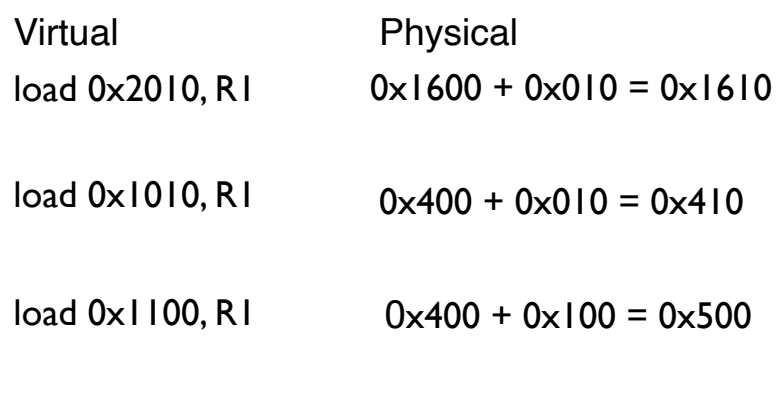

Segment numbers: 0: code+data 1: heap 2: stack

## Quiz 8!

#### **https://tinyurl.com/cs537-sp23-quiz8**

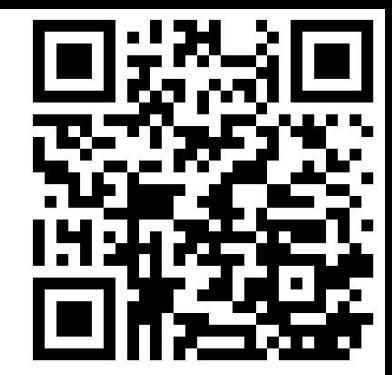

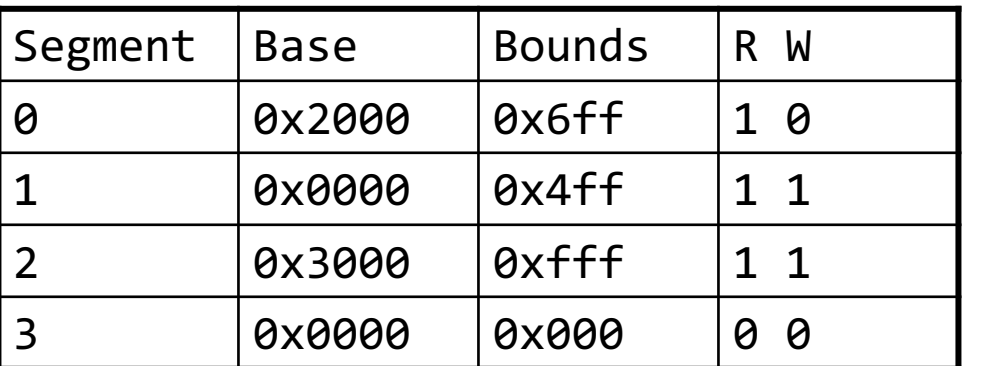

Remember:

1 hex digit  $\rightarrow$  4 bits

Translate logical (in hex) to physical

0x0240:

0x1108:

0x265c:

0x3002:

# HOW DOES THIS LOOK IN x86

Stack Segment (SS): Pointer to the stack Code Segment (CS): Pointer to the code Data Segment (DS): Pointer to the data

Extra Segment (ES): Pointer to extra data F Segment (FS): Pointer to more extra data G Segment (GS): Pointer to still more extra data

## NOTE: HOW DO STACKS GROW ?

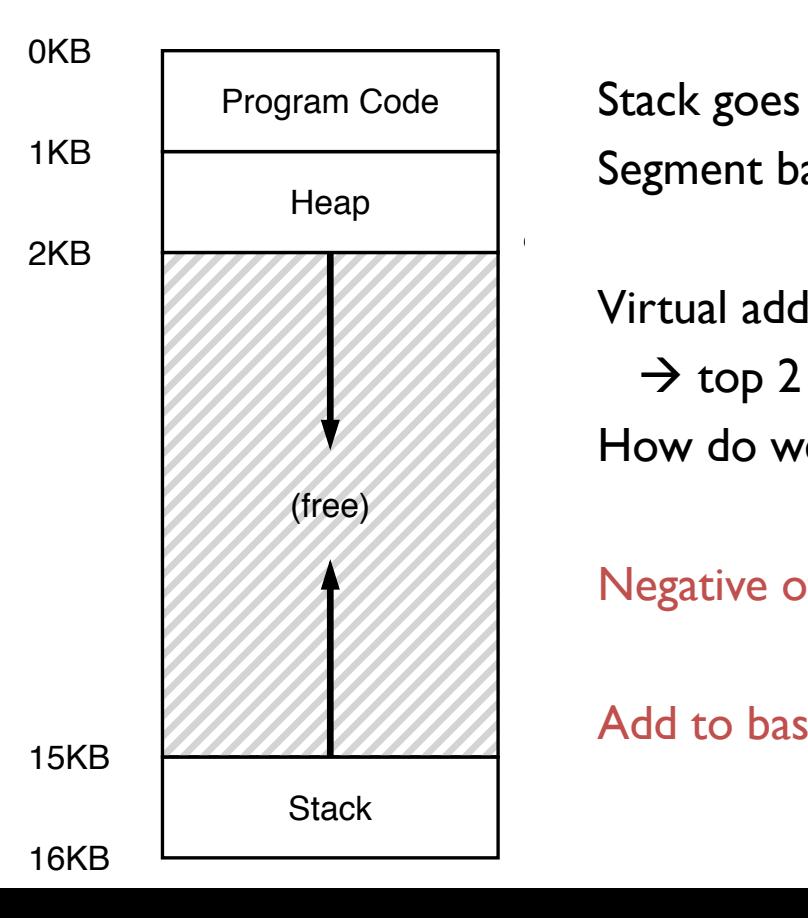

Stack goes 16K  $\rightarrow$  12K, in physical memory is 28K  $\rightarrow$  24K Segment base is at 28K

Virtual address 0x3C00 = 15K  $\rightarrow$  top 2 bits (0x3) segment ref, offset is 0xC00 = 3K How do we make CPU translate that ?

Negative offset = subtract max segment from offset  $= 3K - 4K = -1K$ Add to base  $= 28K - 1K = 27K$ the state state search in

# Advantages of Segmentation

Enables sparse allocation of address space

Stack and heap can grow independently

- Heap: If no data on free list, dynamic memory allocator requests more from OS (e.g., UNIX: malloc calls sbrk())
- Stack: OS recognizes reference outside legal segment, extends stack implicitly

Different protection for different segments

- Enables sharing of selected segments
- Read-only status for code

Supports dynamic relocation of each segment

#### Disadvantages of Segmentation

Each segment must be allocated contiguously

May not have sufficient physical memory for large segments?

External Fragmentation

**Not Compacted OKB** 8KB **Operating System** 16KB (not in use) **24KB** Allocated 32KB (not in use) Allocated 40KB 48KB (not in use) **56KB** Allocated 64KB

#### NEXT STEPS

Project 2: Due Wednesday!

Next class: Paging, TLBs and more!